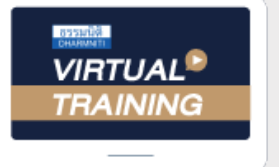

้บริษัท ฝึกอบรมและสัมมนาธรรมนิติ จำกัด

จัดอบรมหลักสูตรออนไลน์ ผ่<mark>าน</mark>

สงวนลิขสิทธิ์รหัส 21/8034FBR

**CPA นับชั่วโมงไม่เป็นทางการได้**

**\*เงื่อนไขตามที่สภาวิชาชีพบัญชีกำหนดRERUN** 

**LIVE** 

# **การวางแผนภาษีของธุรกิจ ในยุคของการปรับเปลี่ยน**

# **บรรยายโดย...**

# **อาจารย์สุเทพ พงษ์พิทักษ์**

้วิทยากรพู้เชี่ยวซาญด้านกฏหมายภาษีอากรอดีตสรรพากรภาค 4 กรมสรรพากร

### **เงื่อนไขการอบรม**

- ้ผู้เรียนต้องมีบัญชี Facebook ส่วนตัว<br>ห้ามบันทึกภาพ วีดีโอ แซร์ หรือนำไปผยแพร่
- 
- ใม่สามารถนับซั่วโมงผ้ทำบัญชีและผ้สอบบัญชีรับอนุญาตได้
- มีคอมพิวเตอร์หรืออุปกรณ์ที่เชื่อมต่อระบบเครือข่ายอินเทอร์เน็ตได้ไม่ต่ำกว่า 10 mb

#### **หัวข้อสัมมนา**

- 1. ภาษีและกฎหมายที่เกี่ยวข้องกับกิจการและพลทางภาษี
- <u>2. การให้ความเข้าใจและเห็นความสำคัญของภาษีที่จะกระทบต่อกิจการ</u>
- 3. ระบบบัญชีที่เหมาะกับกิจการ และการเสียภาษี
- 4. **เทคโนโลยีที่เข้ามาช่วยในการวา**มเพนกาษี
- 5. การวามเพนภาษีนิติบคคล
	- รายได้-รายจ่าย
	- การประมาณกำไรสูทริ
	- การใช้เครดิตภาษีหัก ณ ที่จ่าย
	- การใช้ขาดทุนสะสม
	- การขอส่มสริมการลงทุน
	- การใช้สิทธิประโยชน์ทามภาษีอย่างค้บค่า
- 6. การวามเพนภาษีมินได้หัก ณ ที่จ่าย
	- การเลือกวิธีหัก ณ ที่จ่ายทางอิเล็กทรอนิคส์
	- การวามเพนในการทำสัญญาเพื่อประหยัดภาษีเมนได้หัก ณ ที่จ่าย
	- การขอคืนภาษีมินได้หัก ณ ที่จ่าย
- 7. การวา*ง*แพนภาษีมลค่าเพิ่ม
	- TAX POINT กับการวามเพนภาษี
	- การวามแพนภาษีจากการออกใบกำกับภาษีรูปแบบอิเล็กทรอนิคส์
	- การของคืนภาษี/การเครดิตภาษี
- . การวา.jjjjjjjjjjjj)ว่ากลักรรมส่.jjสริมการขายที่มีเมลต่อการเสียภาษี ทั้งหมดของกิ<sup>ล</sup>การ
- 9. การบริหารจัดการสต็อกสินค้าเพื่อไม่ให้เกิดความเสียหายและภาษีสูง
- 10.ตัวอย่าวสถานการณ์ที่มีพลกระทบต่อการเสียภาษี และ ้การวามเพนกาษีของกิจการ จะปรับอย่างไร

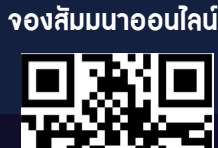

**SCAN QR CODE** 

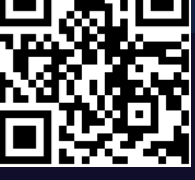

**กำหนดการสัมมนา วันอังคาร ที่**

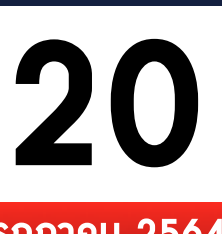

# **กรกฎาคม 2564**

เวลา 09.00-16.30 น.

# อัตราคาสัมมนา

สมาชิก (Tax, HR) ท่านละ 3,000 + VAT 210

# $= 3,210$  บาท

บุคคลทั่วไป ท่านละ 3,500 + VAT 245

# $= 3,745$  บาท

**\*รับชำระเงินผ่านระบบ QR CODE หรือโอนเงินผ่านธนาคารเท่านั้น**

**สำรองที่นั่งออนไลน์ที่ [www.dst.co.th](http://www.dst.co.th) Call center 02-[555-0700](http://www.dst.co.th) กด<sup>1</sup>**

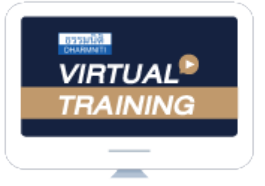

บริษัท ฝึกอบรมและสัมมนาธรรมนิติ จำกัด

**LIVE** ้จัดอบรมหลักสูตรออนไลน์ <mark>ผ่าน</mark>

นับชั่วโมงแบบไม่เป็นทางการได้ ผู้สอบบัญชีรับอนุญาต

(เงื่อนไขเป็นไปตามที่สภาวิชาชีพฯ กำหนด)

สงวนลิขสิทธิ์รหัส 21/8034FBR

# <u>ขั้นตอนการสมัครและเข้าใช้งาน</u>

้ ผู้สอบบัญชีต้องแจ้งเลขบัตรประชาชน และเลขที่ผู้สอบบัญชี 1 2 ลงทะเบียนการสัมมนาผาน www.dst.co.th

ณ ตอนจองสัมมนาหรือกอนการสัมมนา

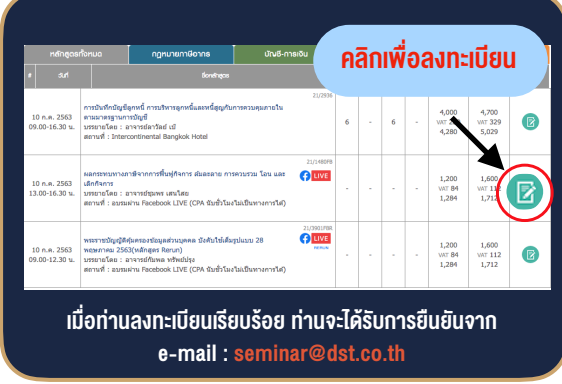

sosu e-mail: onlineseminar@dharmniti.co.th

- กรอกรายละเอียดชื่อบัญชี Facebook สวนตัวใน Google Forms
- กด Link เพื่อเขารวมกลุมอบรม

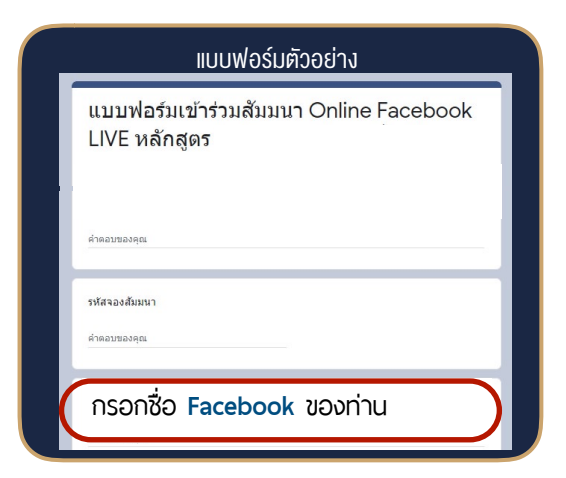

#### เงื่อนไขการเขาอบรม

- 1. ผูเขาสัมมนาตองมีบัญชี Facebook สวนตัว
- 2. ผูเขาสัมมนาตองเขาอบรมกอนเวลาที่ระบุไวอยางนอย 20 นาที
- 3. มีคอมพิวเตอรหรืออุปกรณที่เชื่อมตอระบบเครือขายอินเทอรเน็ตไดไมต่ำกวา 10 Mbps
- 4. กรอกขอมูลผาน Google Forms เพื่อรับ Link เขากลุมอบรมใน Facebook
- 5. ผู้เข้าสัมมนาสามารถพิมพ์ข้อคำถามผ่านทางช่อง Comment ได้ ในระหวางการอบรม
- 6. หนังสือรับรองจะจัดสงใหทาง e-mail ภายในวันถัดไปหลังเสร็จสิ้นการอบรม

#### ชำระเงิน

(ผานระบบ QR CODE หรือโอนเงินผานธนาคาร)

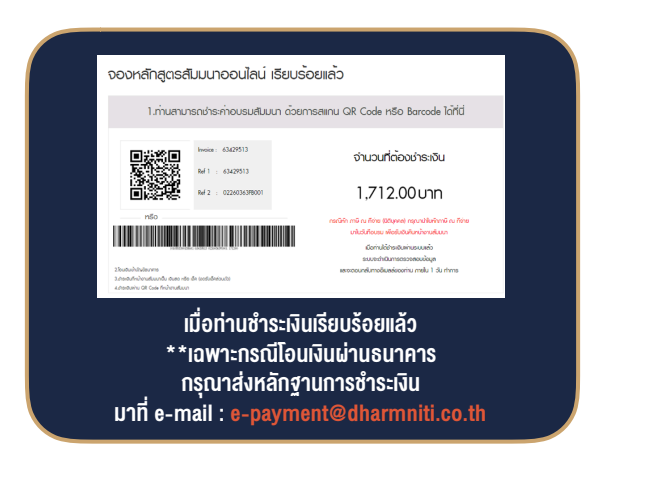

ติดตามข้อมูลข่าวสารและเข้าเรียนตามวันและเวลา ที่ไดระบุผาน Facebook Live ในกลุมอบรม

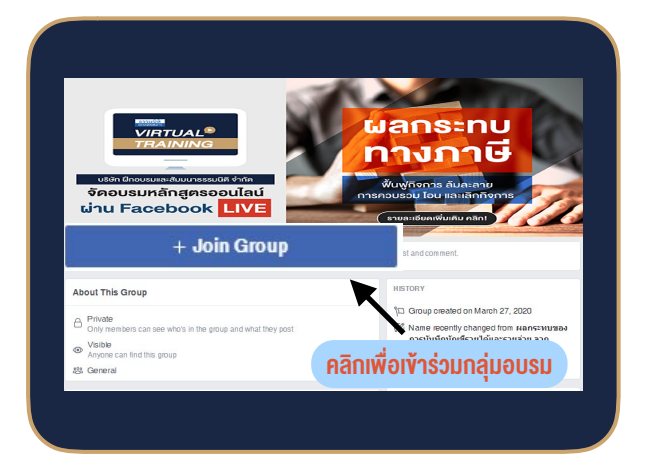

#### เงื่อนไขการนับชั่วโมงแบบไมเปนทางการของผูสอบบัญชีฯ

- 1. สามารถนับชั่วโมงแบบไมเปนทางการไดตามจริง (ไมเกิน 2 ชม.ตอครั้ง)
- 2. ยืนยันตัวตนโดยการพิมพ์ชื่อ-นามสกล และเลงที่ผู้สอบบัญชี ในช่อง Comment กอนเริ่มการอบรมและหลังการอบรม
- 3. การพัฒนาความรูตอเนื่องเปนสิทธิสวนบุคคล ตองเขาอบรมดวยตนเองเทานั้น กรณีไมปฎิบัติตามเงื่อนไขขางตนจะไมสามารถนับชั่วโมง CPD ได

- ห้ามบันทึกภาพ วีดีโอ แชร์ หรือนำไปเผยแพร่ (สงวนลิขสิทธิ์) -